## **VRM JSON Juice API notes (draft)**

API documentation is here: [https://juice.victronenergy.com/build/apidoc/.](https://juice.victronenergy.com/build/apidoc/)

An example PHP file is here: [vrm\\_juice\\_php\\_example](https://www.victronenergy.com/live/vrm_portal:vrm_juice_php_example)

## **idDataAttribute vs code**

When parsing results, do not use the idDataIn the commands, do not use the

## **Formatting values, and adding a unit (ie. V or W)**

the API will reply with a format string, usable by many programming languages. For PHP see printf

## **DISQUS**

 $\sim$ ~DISQUS~~

From: <https://www.victronenergy.com/live/>- **Victron Energy**

Permanent link: **[https://www.victronenergy.com/live/vrm\\_portal:vrm\\_juice\\_json\\_api\\_notes?rev=1422267861](https://www.victronenergy.com/live/vrm_portal:vrm_juice_json_api_notes?rev=1422267861)**

Last update: **2015-01-26 11:24**

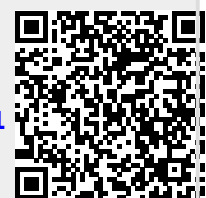